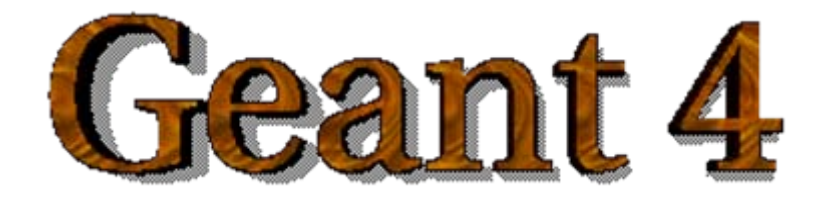

*IEEE Nuclear Science Symposium and Medical Imaging Conference IEEE Nuclear Science Symposium and Medical Imaging Conference Short Course Short Course*

#### Simulation Techniques Using Geant4

Maria Grazia Pia (*INFN Genova, Italy)* MariaGrazia.Pia@ge.infn.it

Dresden, 18 October 2008

<http://www.ge.infn.it/geant4/events/nss2008/geant4course.html>

This course exploits training material developed by several Geant4 Collaboration members: thanks to all of them!

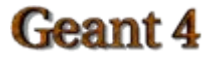

Geant4 Course – M. G. Pia

#### Materials

#### How to describe the materials in the experimental set-up

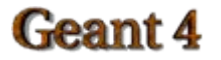

Geant4 Course – M. G. Pia

## Basic concepts

- Geant4 lets you define
	- –– Isotopes
	- Elements
	- Materials
	- –Compounds
	- Mixtures
- How to define them
- How to define vacuum

## Definition of Materials

- Different kinds of materials can be defined:
	- isotopes
	- elements
	- molecules
	- compounds and mixtures G4Material
- G4Isotope
- G4Element
- G4Material
- 
- Attributes associated to materials:
	- density (mandatory)
	- temperature
	- pressure
	- state (liquid, gas, etc.)

#### Isotopes, Elements and Materials

- **G4Isotope** and **G4Element** describe the properties of *nuclei* and *atoms*:
	- Atomic number, number of nucleons, mass of a mole, shell energies, etc...
	- Cross-sections per atoms, etc…
	- Elements are possibly built out of isotopes
- **G4Material** describes the *macroscopic* properties of generic matter:
	- temperature, pressure, state, density
	- radiation length, absorption length, etc…
	- Materials are built out of elements

### **Elements**

• The simplest way to define an element is:

G4Element(const G4String& name,  $//its$  name const G4String& symbol, //its symbol G4double Z, //atomic number G4double A); //mass of mole

*For instance:*

G4Element\* oxygen = new G4Element("Oxygen",symbol="O",z=8.,a=16\*g/mole);

• Isotopes can be assembled into elements

**G4Isotope** (const G4String& name, G4int z, // number of atoms G4int n, // number of nucleons G4double a ); // mass of mole

• …building elements as follows:

**G4Element** (const G4String& name, const G4String& symbol, // element symbol G4int nIsotope ); // # of isotopes G4Element::**AddIsotope**(G4Isotope\* isotope, // isotope G4double abundance); // relative abundanceGeant 4 Geant4 Course – M. G. Pia

### **Elements**

- Elements can can also be defined using a Geant4 internal database:  $\bullet$ #include "G4NistManager.hh" [...] G4NistManager\* manager = G4NistManager::Instance(); // define elements G4Element\* carbon = manager->FindOrBuildElement("C");
- To print information on a costituent element: std::cout << carbon << std::endl;

## Material: single element

Single-element materials can be quickly defined:

```
G4double density = 1.390*g/cm3;
G4double a = 39.95*q/mole;
G4Material* liquidAr =
new G4Material("liquidArgon",z=18.,a,density);
```
- Materials composed by many elements (molecules or compounds) must be defined through their constituent elements
- Tip: use low-density material rather than vacuum

### Material: molecule

A **molecule** is made out of several elements

 $a = 1.01*q/mol$ e;

```
G4Element* elementH =
```

```
new G4Element("Hydrogen",symbol="H",z=1.,a);
a = 16.00*q/mole;
```

```
G4E ement* elementO =
```

```
new G4Element("Oxygen",symbol="O",z=8.,a);
density = 1.*q/cm3;
```

```
G4Material* H2O =
```

```
new G4Material("Water",density,nComponents=2);
        H2O->AddElement(elementH, nAtoms=2);
        H2O->AddElement(elementO, nAtoms=1);
de new G4Material("Water", density, nComponents=2);<br>
H2O->AddElement(elementH, nAtoms=2);<br>
H2O->AddElement(elementO, nAtoms=1);<br>
de de
```
### Material: compound

- **A Compound** is made out of several elements:
	- composition by **fraction of mass**

```
a = 14.01*g/mole;G4E ement* elementN =
        new G4Element(name="Nitrogen",symbol="N",z= 7.,a);
   a = 16.*q/mole;
   G4Element* elementO =new G4Element(name="Oxygen",symbol="O",z= 8.,a);
   density = 1.29*mg/cm3;
   G4Naterial* air =new G4Material(name="Air",density,ncomponents=2);
   air->AddElement(elementN, 70.*perCent);
   air->AddElement(elementO, 30.*perCent);
define that the magnetic components<br>
defined that the same of components<br>
components<br>
defined that the components<br>
components<br>
defined the component of components<br>
defined to components<br>
defined to components<br>
defined to c
```
define **elements**

define

elements

### Material: mixture

#### Composition of compound materials

```
G4Element* elC = …; // define "carbon" element
G4Material* SiO2 = ...; // define "quartz" material
G4Materal * H2O = ...; // define "water" material
```

```
density = 0.200 \text{kg/cm}G4Material* aerogel =
   new G4Material("Aerogel",density,nComponents=3);
aerogel->AddMaterial(SiO2,fractionMass=62.5*perCent);
aerogel->AddMaterial(H2O ,fractionMass=37.4*perCent);
aerogel->AddElement(elC ,fractionMass= 0.1*perCent);
```
• Mixtures could also be defined using their elemental mass composition

### Material: NIST database

Materials can also be defined using the internal Geant4 database,  $\mathbf{u}$ based on NIST reference data

#### #include "G4NistManager.hh"

```
G4NistManager* manager = G4NistManager::Instance();
// define pure NIST materials
G4Material* Cu = manager->FindOrBuildMaterial("G4_Cu"); 
// define NIST materials
G4Material* H2O = manager->FindOrBuildMaterial("G4_WATER");
```
The list of available material names can be accessed at run-time: **Idle> /material/nist/listMaterials all** or in the code implementation

```
G4NistManager::Instance()->ListMaterials("all");
```
#### Geant 4

Geant4 Course – M. G. Pia

# Example: define a gas

- **.** It is necessary to specify temperature and pressure
	- dE/dx computation is affected
- For density  $<$ 10 mg/cm<sup>3</sup> the material is automatically considered a gas

```
G4double density = 27.*mg/cm3;
G4double temperature = 325.*kelvin;
G4double pressure = 50.*atmosphere;
G4Material* CO2 =
   new G4Material("CarbonicGas", density, nComponents=2
                  kStateGas, temperature, pressure);
CO2->AddElement(C,nAtoms = 1);
CO2->AddElement(O,nAtoms = 2);
```
### Example: define "vacuum"

- Absolute vacuum is not compatible with Geant4 **Cannot define materials with density = 0**
- **•** It is rendered as a gas at **very low density**

```
- transparent to particles being tracked
```

```
G4double atomicNumber = 1.;
G4double massOfMole = 1.008 * q/mole;
G4double density =1.e-25*g/cm3;
G4double temperature = 2.73*kelvin;
G4double pressure =3.e-18*pascal;
G4Material* vacuum =new G4Material("interGalactic", atomicNumber,
                  massOfMole, density, kStateGas,
                  temperature, pressure);
```
### Print material information

• To print information on a given user-defined G4Material:

**std::cout << Air << std::endl;**

or at run-time via the UI command

**Idle> /material/g4/printMaterial materialName**

• To print the full list of user-defined materials:

```
std::cout << *(G4Material::GetMaterialTable()) 
          << std::endl;
```